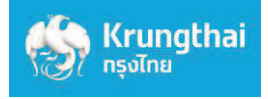

## คู่มือการสมัครยินยอมให ้หักบัญชอัตโนมัติ ี ช่องทาง ATM ของธนาคารกรุงไทย

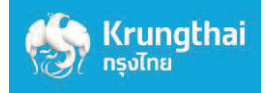

## 1. สมัครผ่านหน้าจอน้ำเงินเข้ม (ATM รุ่น RCM 3in1 HITACHI)

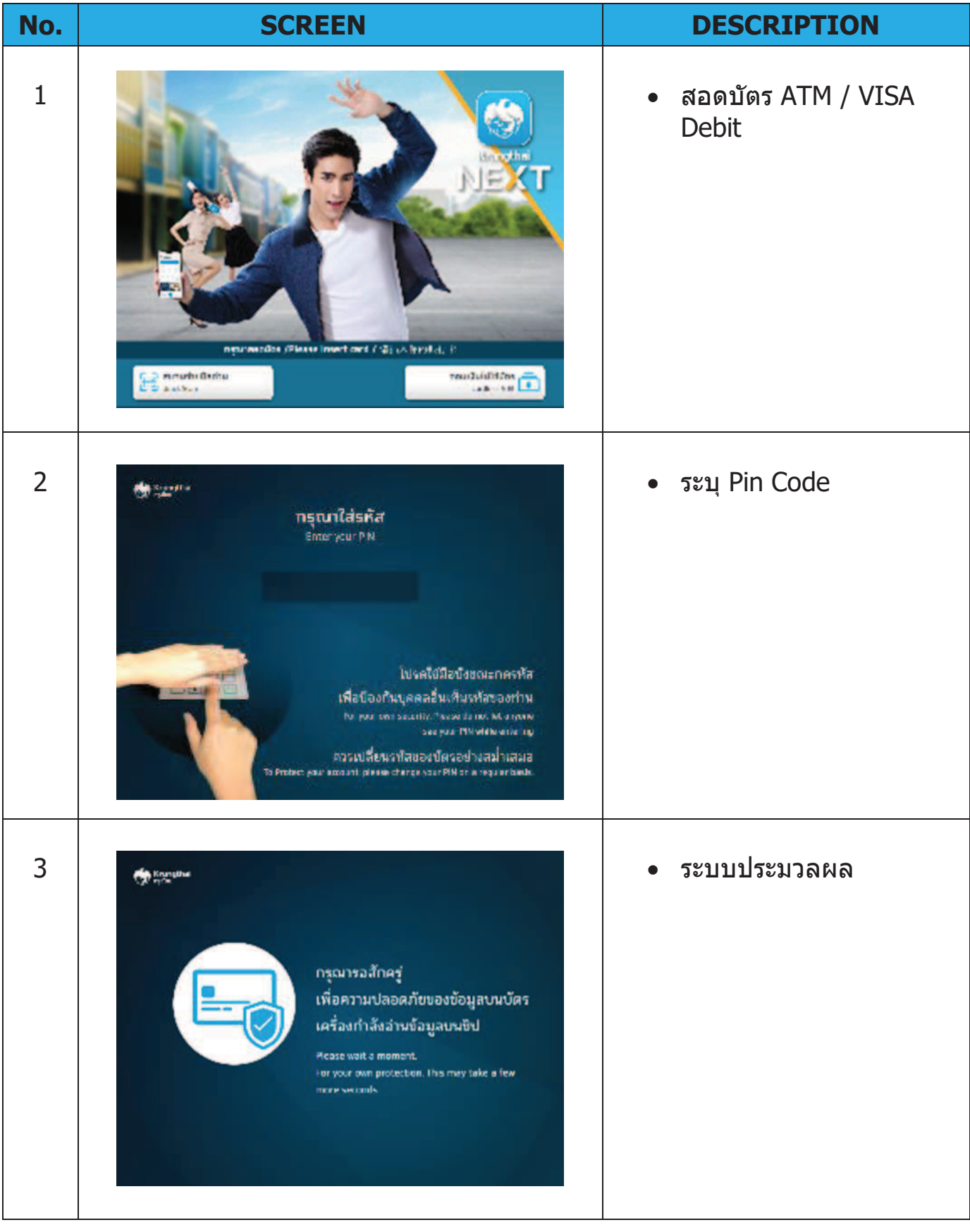

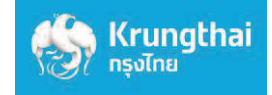

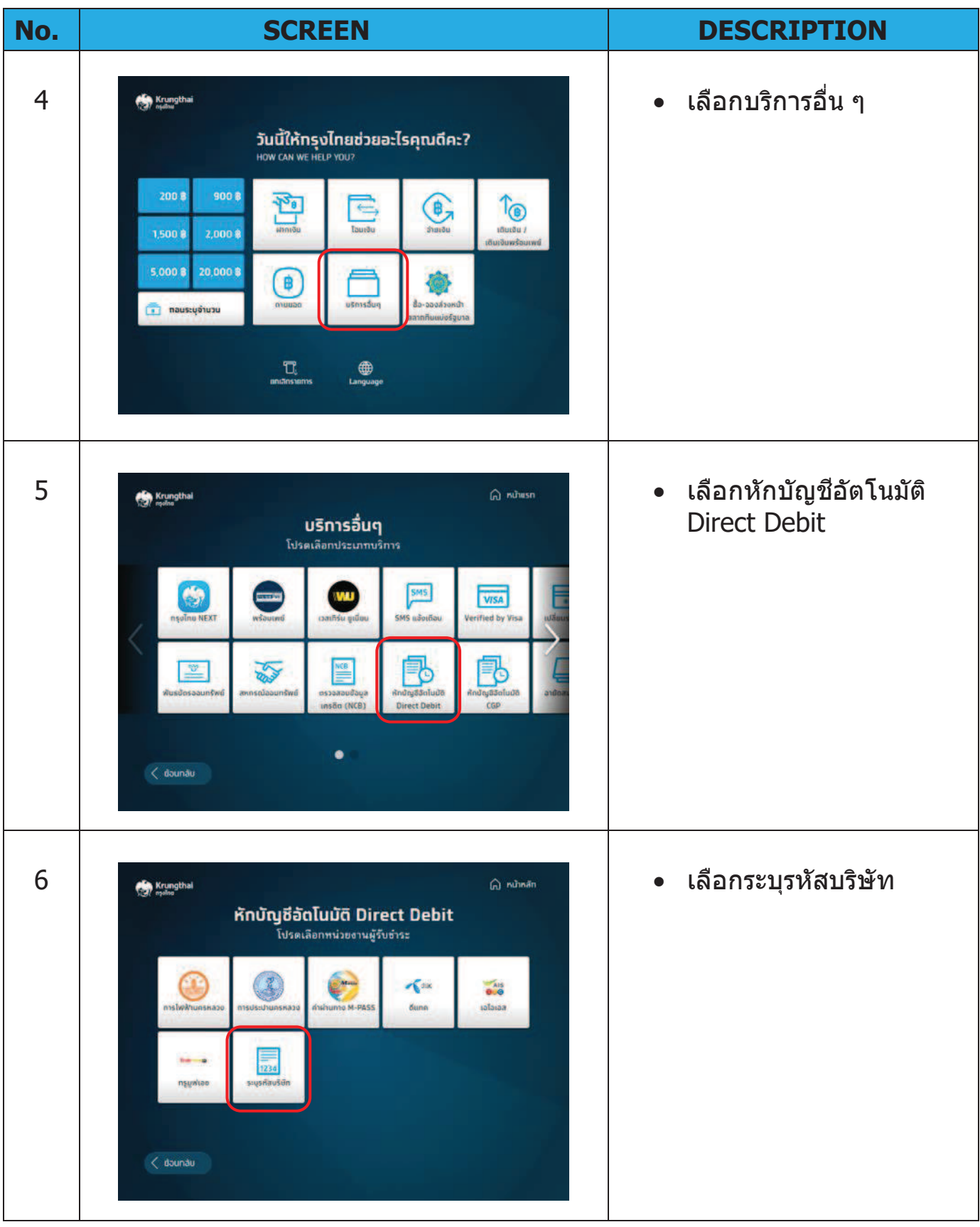

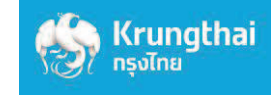

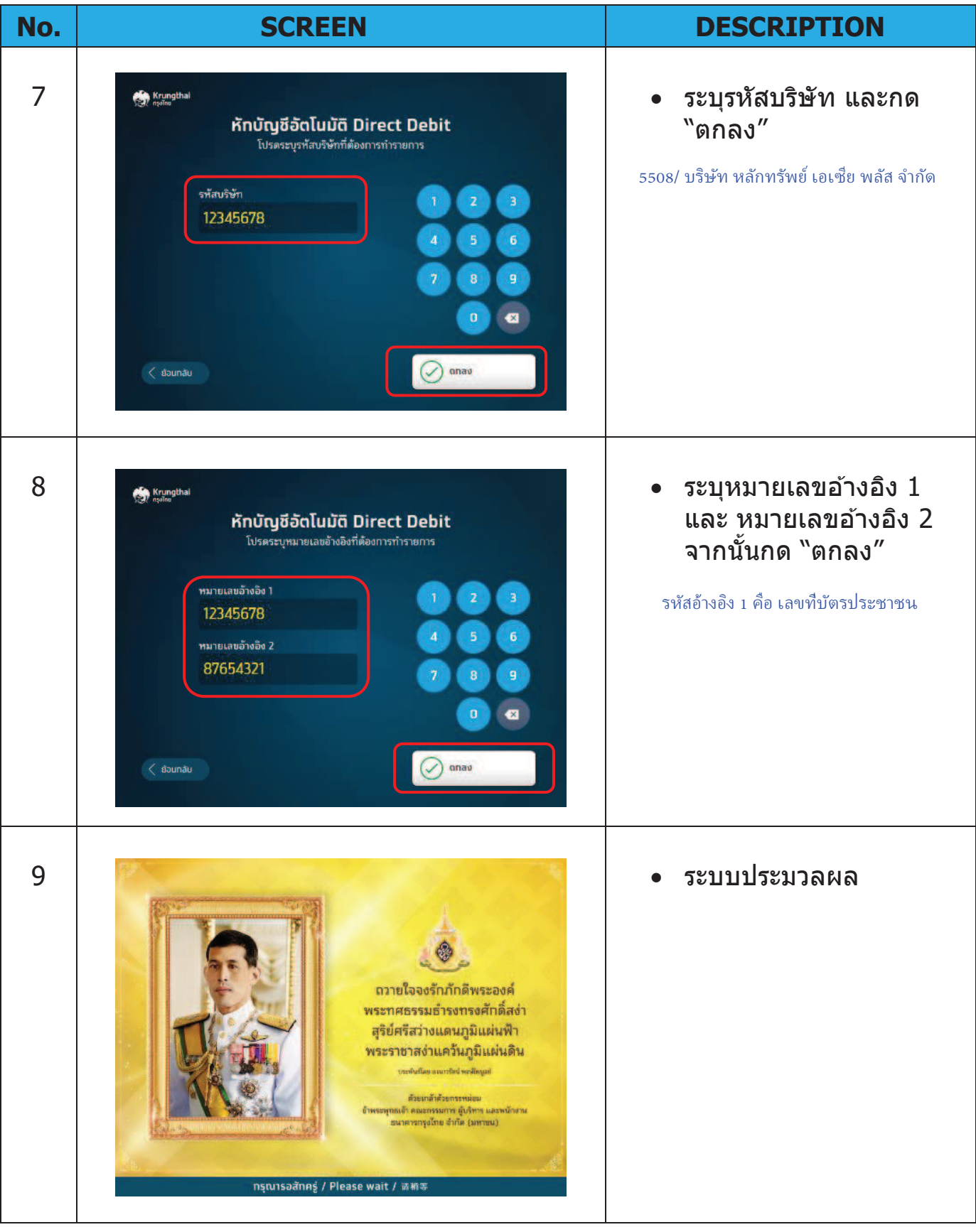

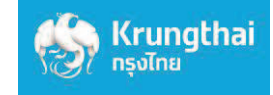

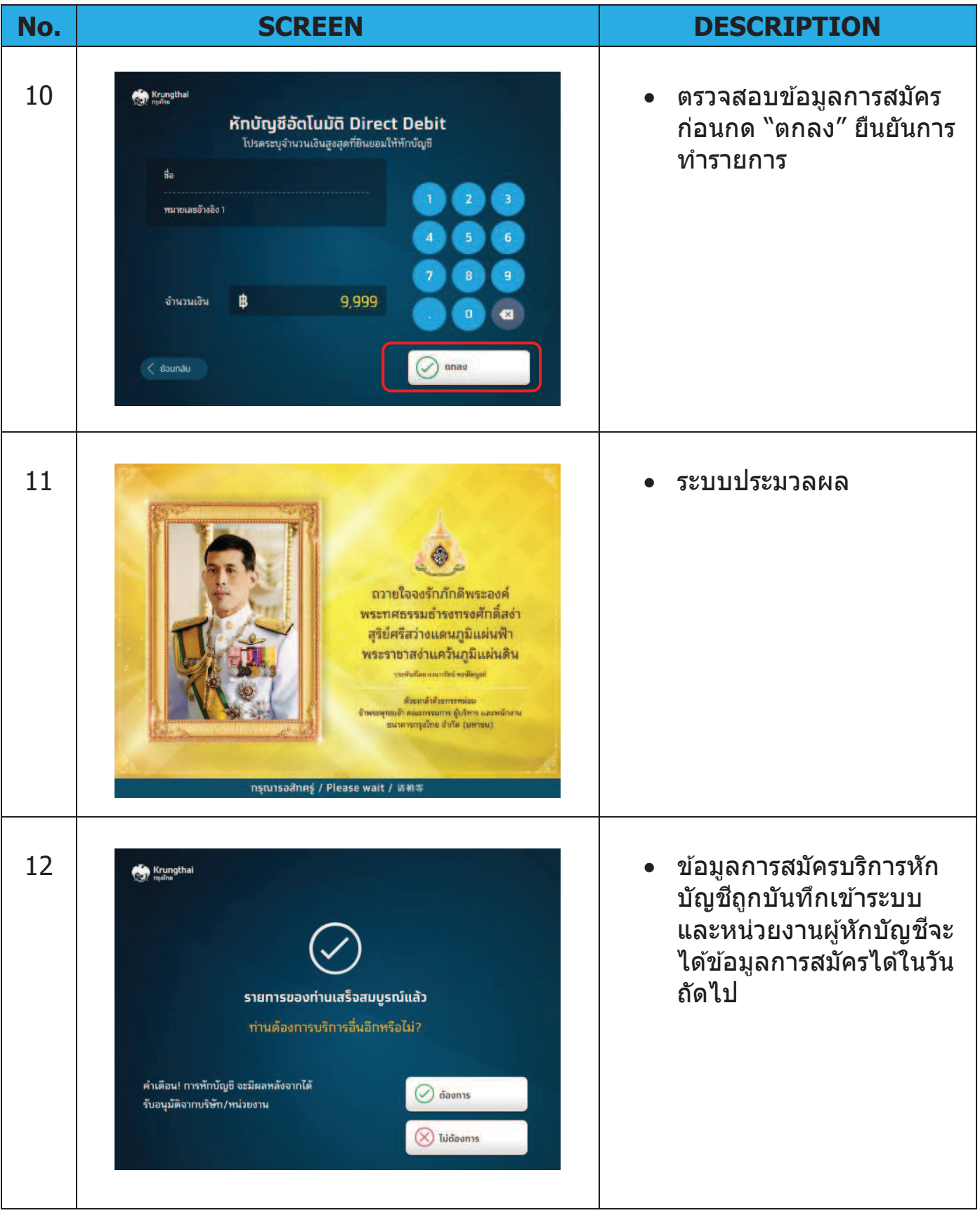

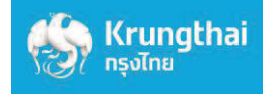

## 2. สมัครผ่านหน้าจอฟ้า (ATM รุ่น WINCOR และ NCR)

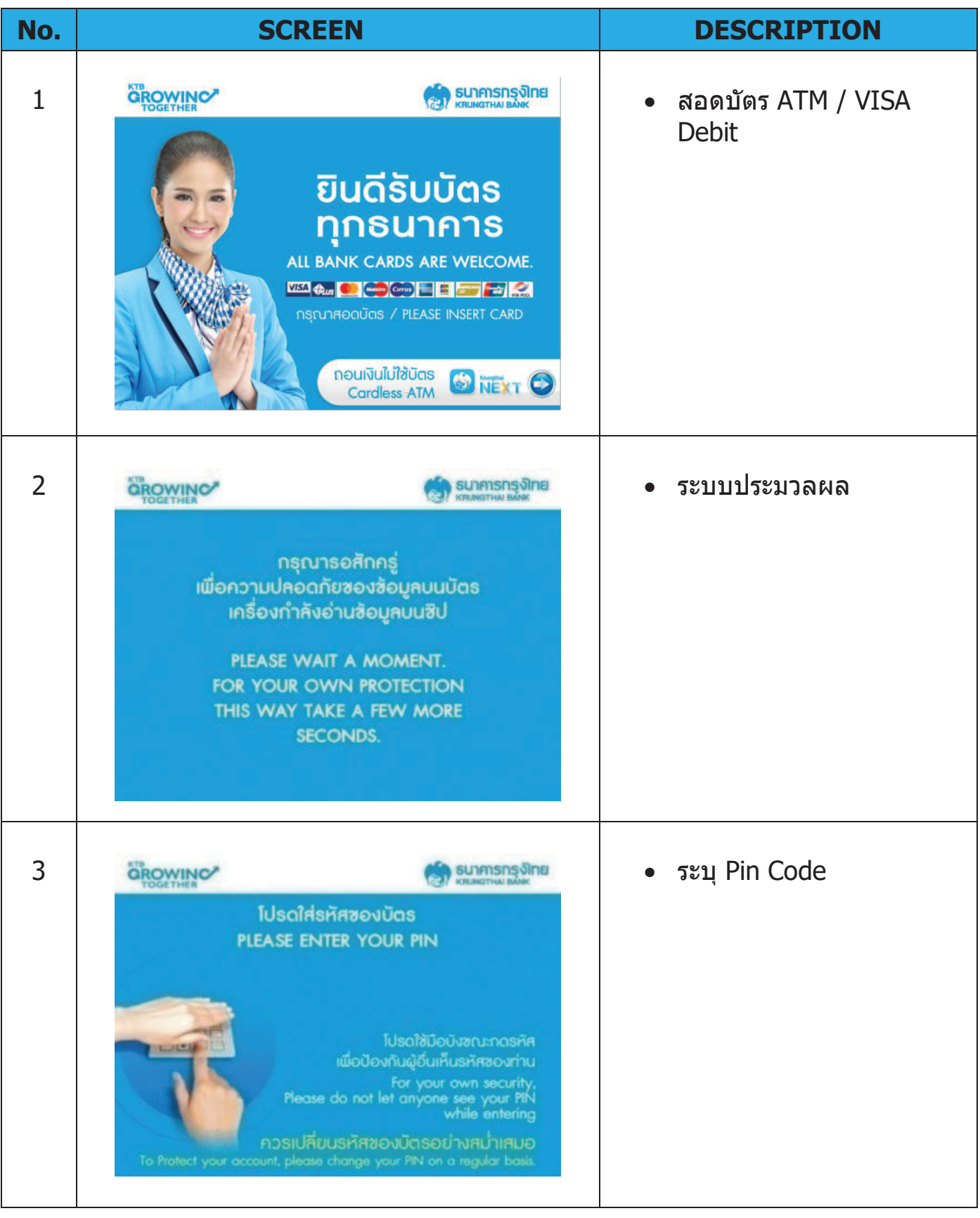

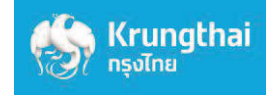

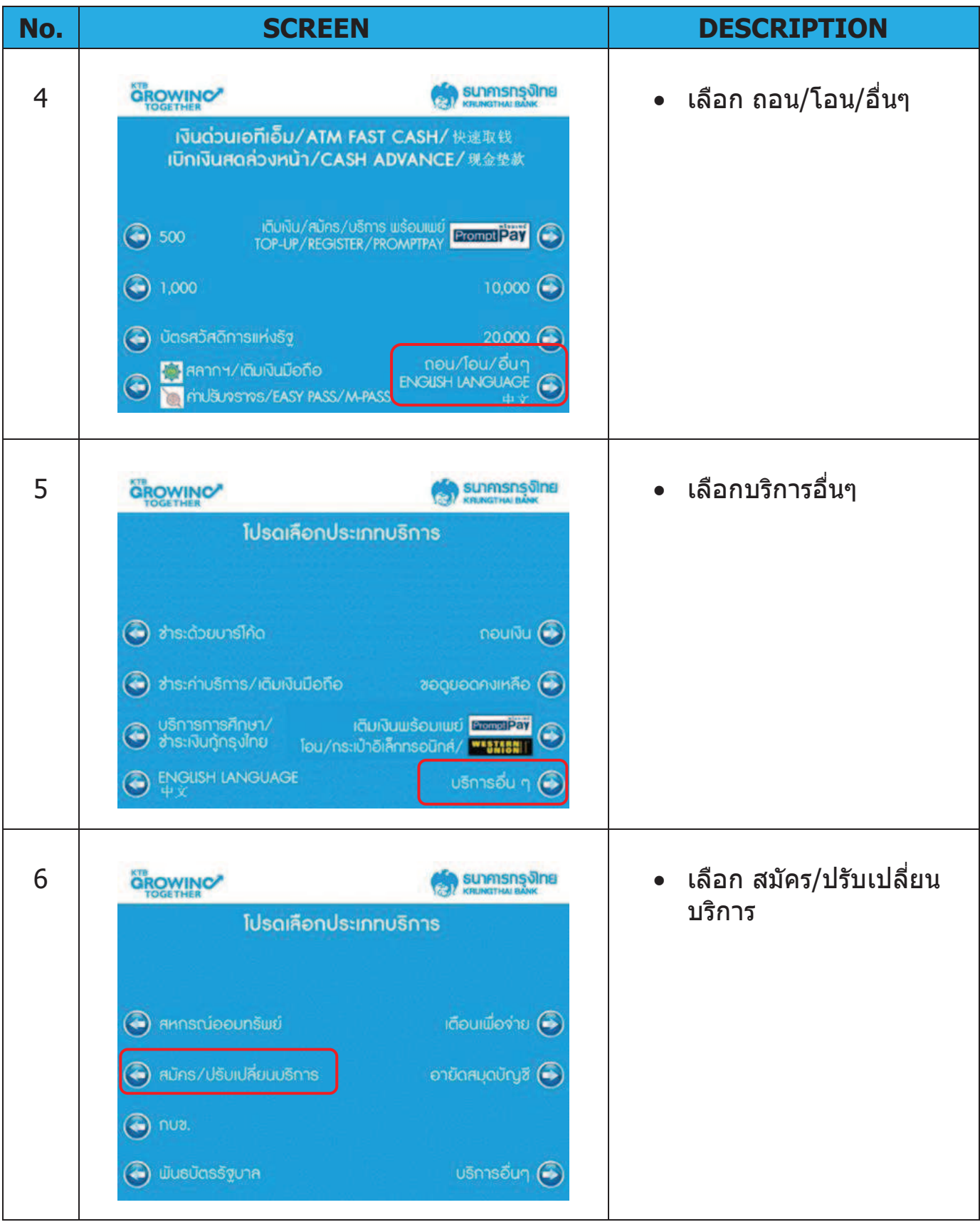

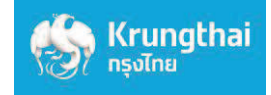

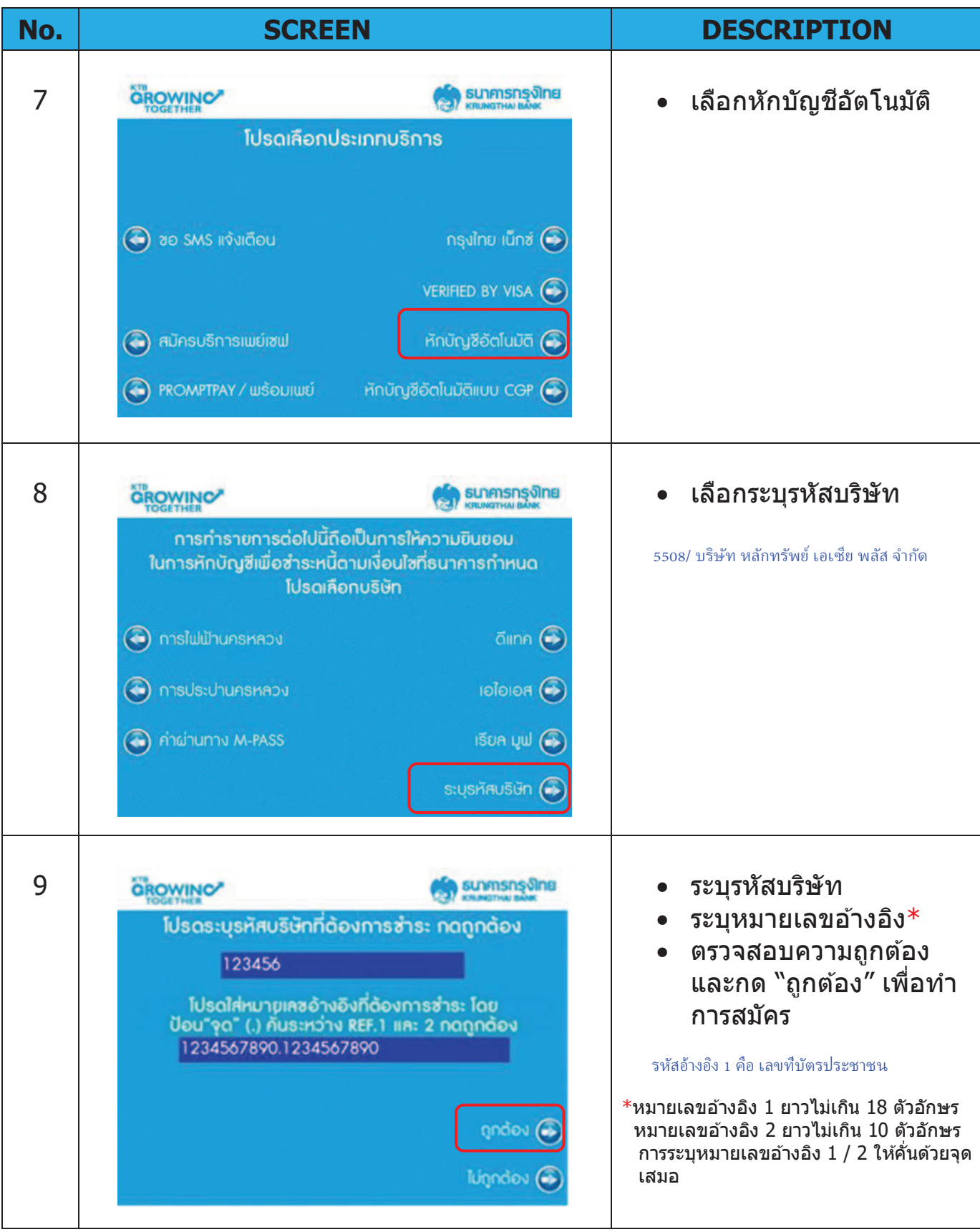

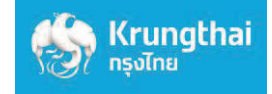

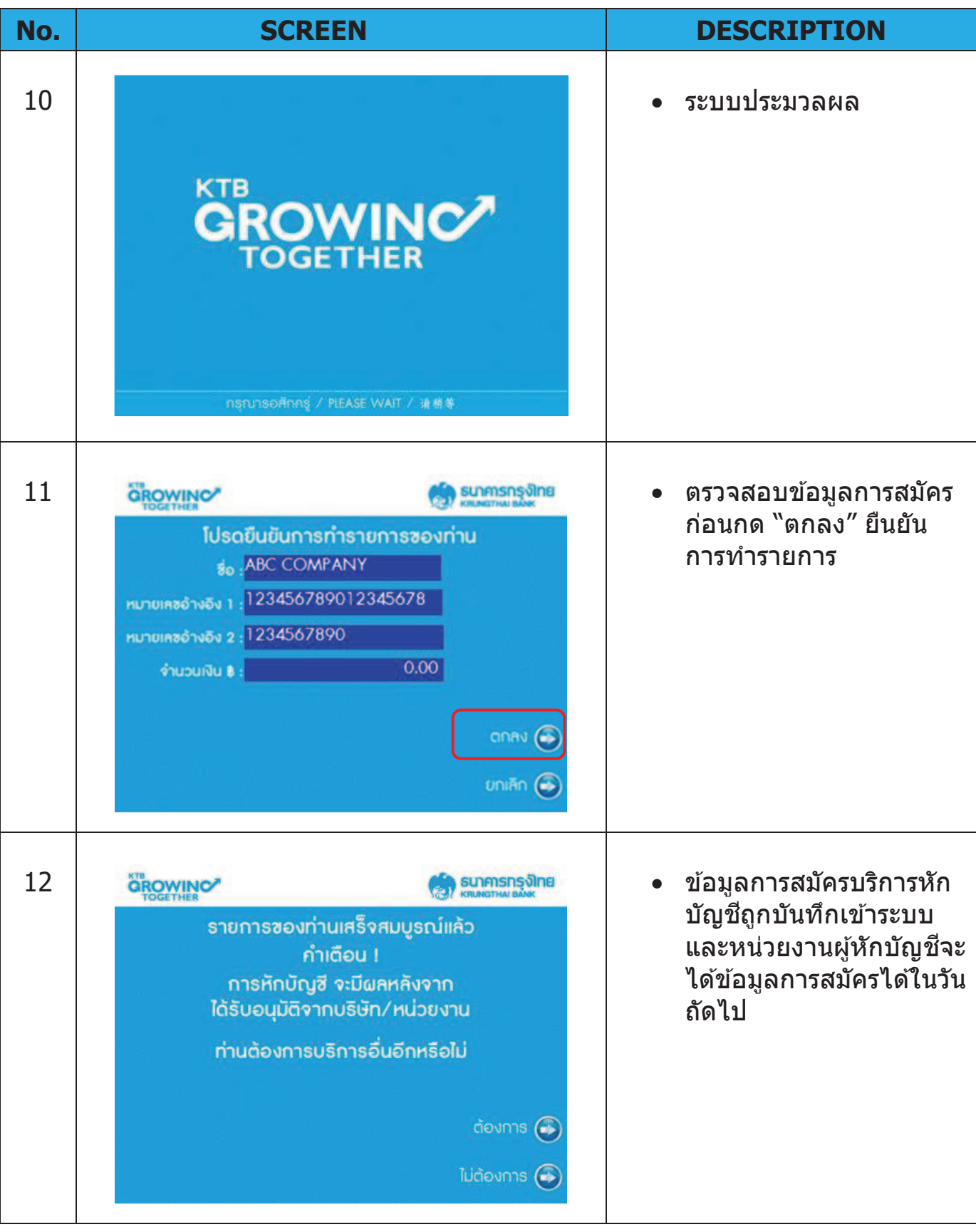